### **МИНОБРНАУКИ РОССИИ**  ФЕДЕРАЛЬНОЕ ГОСУДАРСТВЕННОЕ БЮДЖЕТНОЕ ОБРАЗОВАТЕЛЬНОЕ УЧРЕЖДЕНИЕ ВЫСШЕГО ОБРАЗОВАНИЯ **«БЕЛГОРОДСКИЙ ГОСУДАРСТВЕННЫЙ ТЕХНОЛОГИЧЕСКИЙ УНИВЕРСИТЕТ им. В.Г.ШУХОВА» (БГТУ им. В.Г. Шухова)**

## УТВЕРЖДАЮ Директор, института ЭИТУС  $\sqrt{2770}$  $\frac{1}{2}$  $-A.B.$  Белоусов  $\frac{1}{\sqrt{2}}$  ,  $\frac{1}{\sqrt{2}}$  ,  $\frac{1}{\sqrt{2}}$  ,  $\frac{1}{\sqrt{2}}$  ,  $\frac{1}{\sqrt{2}}$  ,  $\frac{1}{\sqrt{2}}$  ,  $\frac{1}{\sqrt{2}}$  $\sim$ ,  $\alpha$ <sup>//}</sup>)  $\alpha$ ,  $\alpha$ a 27 W wait 2020 г. РАБОЧАЯ ПРОГРАММА ПРАКТИКИ

## **Компьютерная практика**

Направление подготовки

**27.03.02 Управление качеством** 

Профиль подготовки

**Управление качеством** 

Квалификация бакалавр Форма обучения **очная** 

**Институт энергетики информационных технологий и управляющих систем** 

**Кафедра Стандартизации и управления качеством** 

Белгород - 2020

Рабочая программа составлена на основании требований:

• Федерального государственного образовательного стандарта высшего образования, утвержденного приказом Министерства образования и науки Российской Федерации от 09 февраля 2016 года №92

• плана учебного процесса БГТУ им. В.Г. Шухова, введенного в действие в 2016 году.

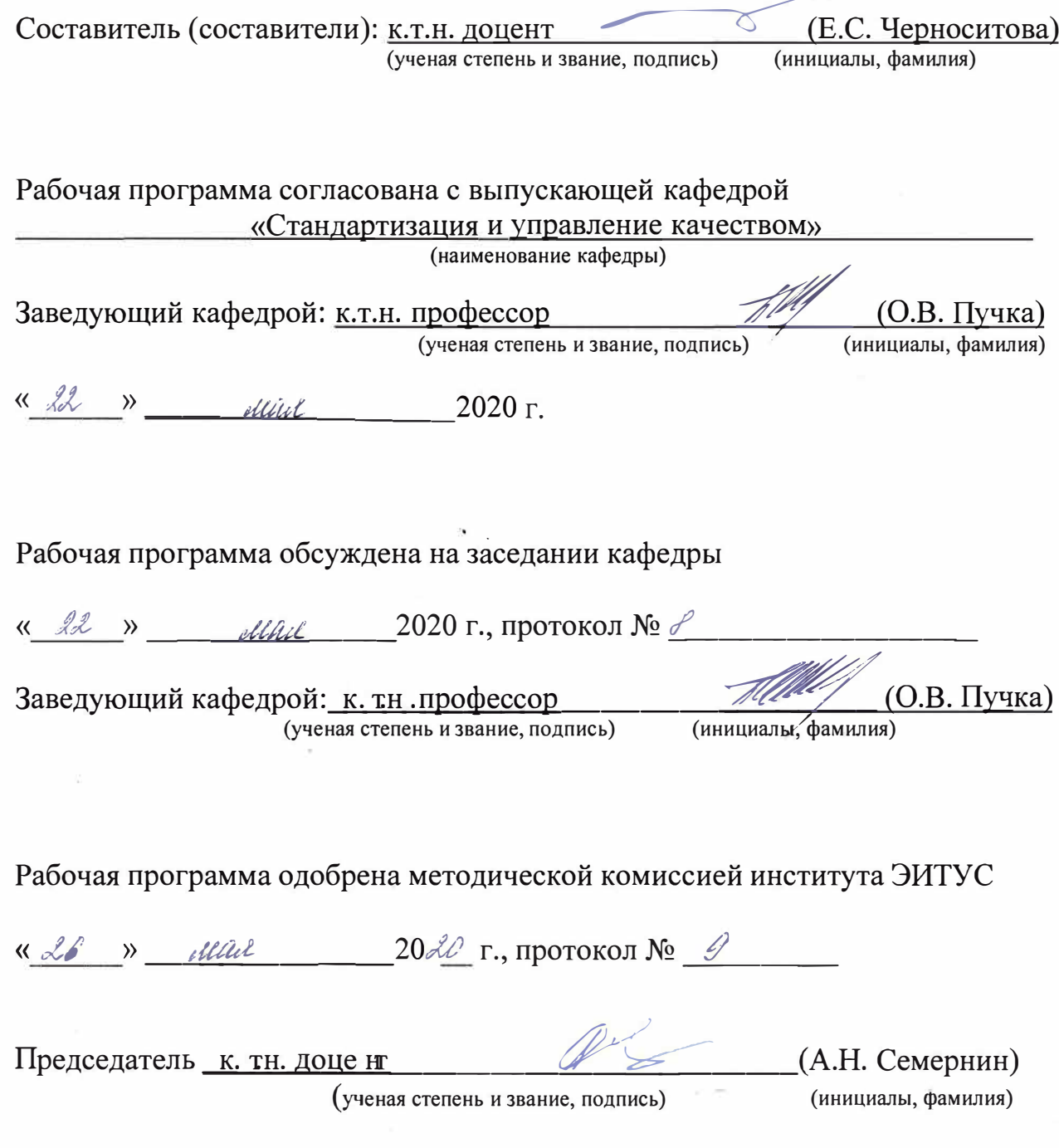

#### 1. Вид практики - компьютерная.

2. Тип практики - практика по получению первичных профессиональных умений и навыков.

3. Способы проведения практики - стационарная, выездная.

#### 4. Формы проведения практики

Формы проведения компьютерной практики по направлению: выполнение заданий в соответствии с рабочим планом в специализированных аудиториях, где имеется установленное лицензионное программное обеспечение, предусмотренное настоящей рабочей программой.

#### 5. Перечень планируемых результатов обучения при прохождении практики, соотнесенных с планируемыми результатами освоения образовательной программы.

Процесс прохождения практики направлен на формирование следующих компетенций:

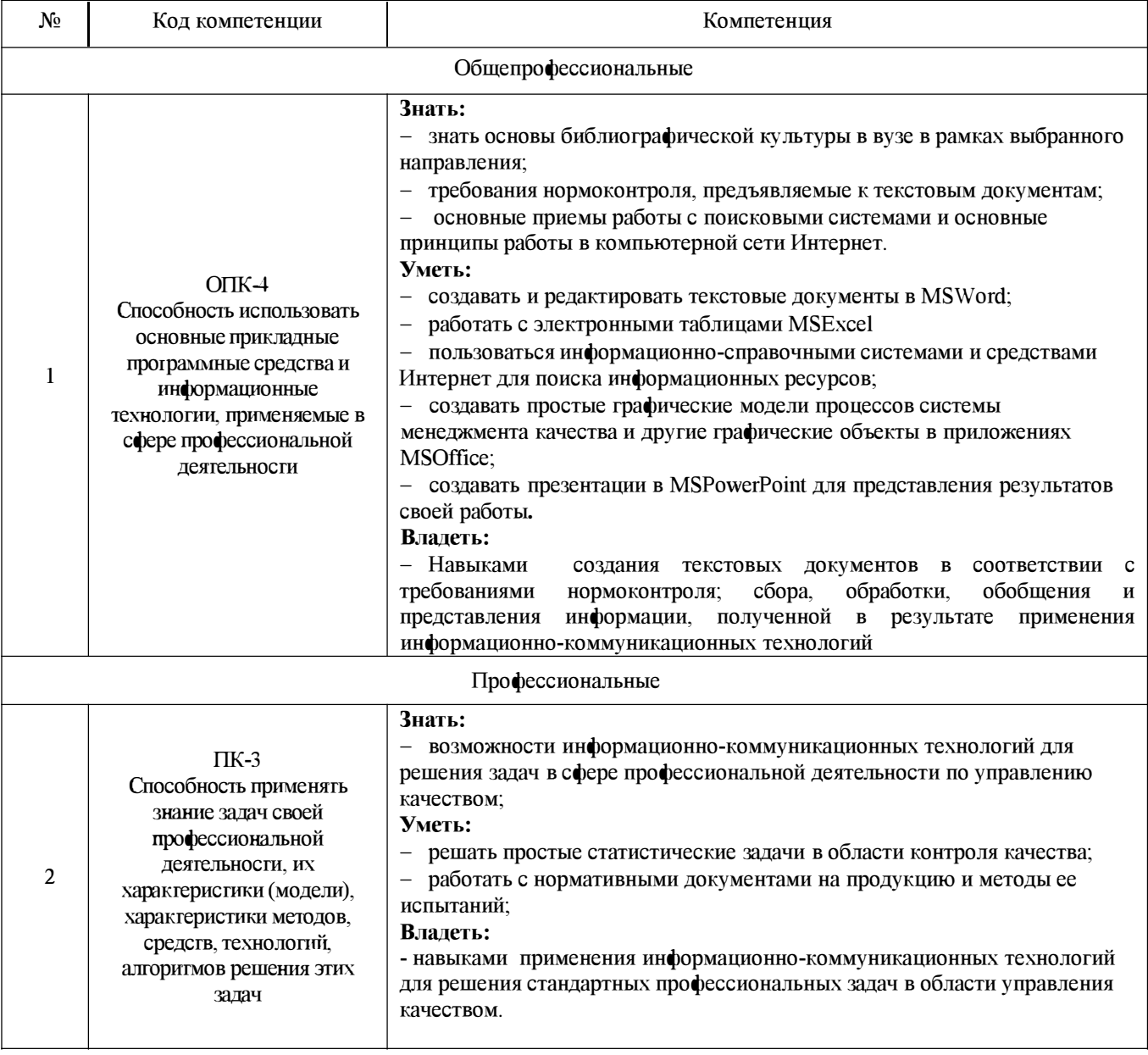

#### 6. Место практики в структуре образовательной программы.

Раздел ООП «Компьютерная практика» ориентирован на профессионально-практическую

подготовку студентов и позволяет расширить представление обучающихся об избранном ими направлении подготовки.

Компьютерная практика по направлению 27.03.02 - Управление качеством базируется на навыках и умениях, приобретенных в рамках курсов «Информатика», «Введение в профессию», «Офисные информационные технологии».

Знания и умения, полученные после прохождения компьютерной практики, являются базой для изучения дисциплин реализуемой образовательной программы. Результаты прохождения практики необходимы обучающимся для освоения дисциплин учебного плана, производственной и преддипломной практик в течение дальнейшего периода обучения, а также для подготовки курсовых работ и выпускной квалификационной работы.

#### 7. **Структура и содержание компьютерной практики**

Общая трудоемкость практики составляет 3 зачетные единицы, 108 часов.

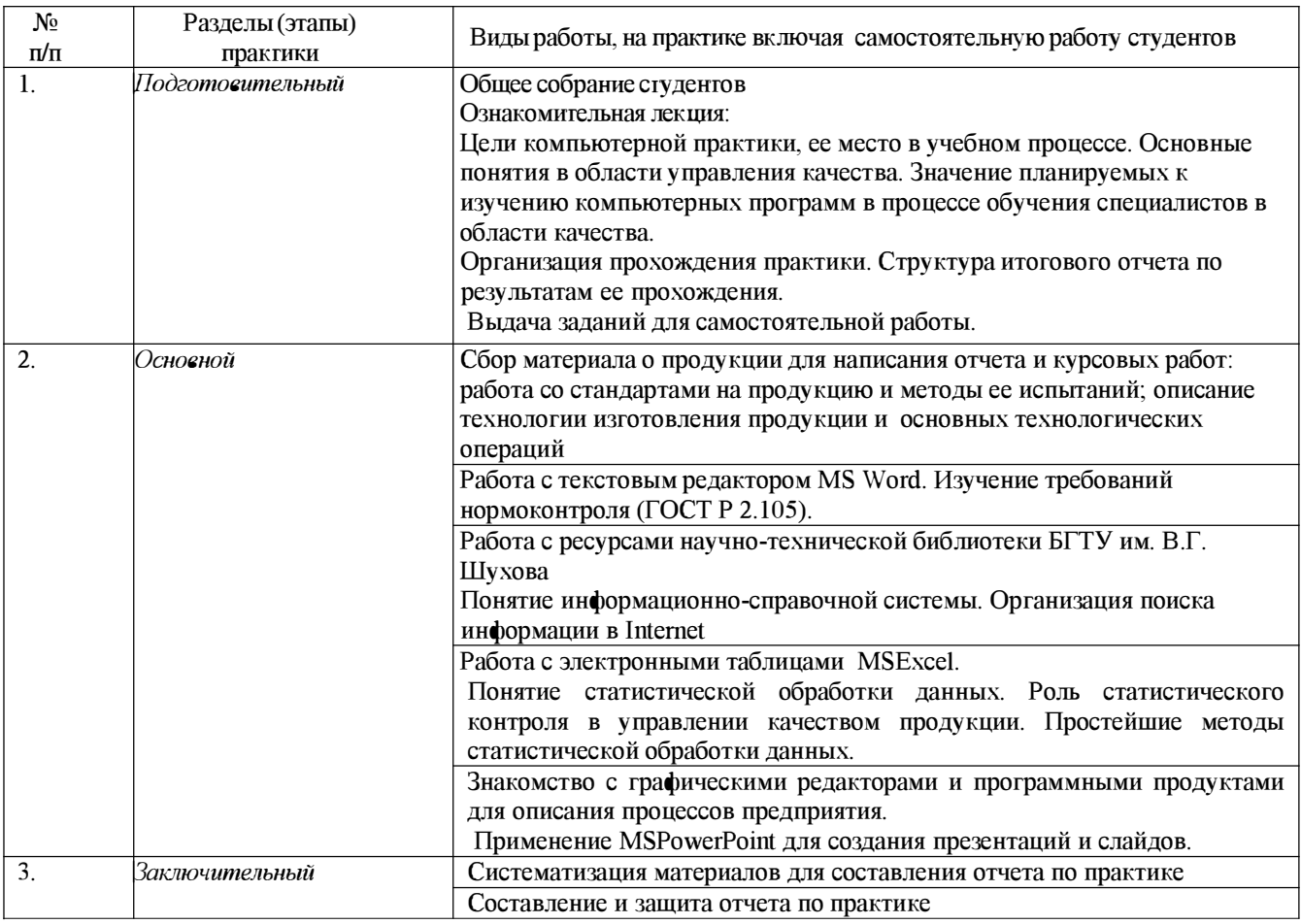

#### **8. Фонд оценочных средств для проведения текущей и промежуточной аттестации обучающихся по практике.**

Промежуточная аттестация по компьютерной практике проходит в форме защиты отчета (зачет с оценкой).

Для успешного выполнения программы практики студент должен посетить организационное собрание перед началом практики, выполнять все указания руководителя практики от университета, соблюдать правила техники безопасности и внутреннего распорядка предприятия и вуза, не допускать фактов нарушения трудовой дисциплины. Работа по составлению отчета должна вестись ритмично в соответствии с установленными для этого сроками.

#### **8.1. Методические рекомендации по разделам практики**

#### 8.1.1. Методические рекомендации по ознакомительному этапу практики

На ознакомительном этапе практики студентов знакомят с ее местом в учебном процессе, основными понятиями в области управления качества и значением планируемых к изучению компьютерных программ в процессе обучения специалистов в области качества. Также приводится структура итогового отчета по результатам прохождения практики и выдается индивидуальное задание для самостоятельной работы.

При прохождении компьютерной практики студенты должны:

- получить представление о том, что такое качество, нормативный документ, показатель качества, контроль качества, метод испытания, технология изготовления продукции;

-ознакомиться со структурой и содержанием государственных стандартов на продукцию;

-получить представление о статистических методах контроля качества и их роли в управлении качеством:

-ознакомиться с возможностями использования компьютерных программ в управлении качеством продукции на предприятиях и при проведении научно-исследовательской работы в **B**Y3e;

- закрепить навыки работы с основными приложениями MS Office (Word, Excel, PowerPoint);

-ознакомиться с правилами оформления текстовых документов в соответствии с требованиями нормоконтроля и научиться их применять при оформлении учебных работ.

Для закрепления основных понятий рекомендуется составить глоссарий с такими терминами в области качества и их определениями как: качество, показатель качества, нормативный документ, государственный стандарт, контроль качества, метод испытания.

На данном этапе студент получает тему индивидуального теоретического задания. Примерный перечень тем таких заданий приведен ниже.

- 1. Понятие операционной системы (ОС). Основные задачи, решаемые ОС
- 2. Компьютерные сети
- 3. Системы электронного документооборота
- 4. Базы ланных
- 5. Экспертные системы
- 6. Программные продукты для статистической обработки данных
- 7. Общие сведения о программном продукте Statistica
- 8. Средства защиты информации
- 9. Графические редакторы. Общие сведения об Autocad
- 10. Графические редакторы. Общие сведения о Compas
- 11. Программы для моделирования бизнес-процессов
- 12. Информационно-справочные системы
- 13. Антивирусные программы
- 14. Методы защиты информации
- 15. Общие сведения о программном продукте Business Studio
- 16. Облачные технологии и их применение

#### 8.1.2. Методические рекомендации по основному этапу практики

8.1.2.1. Сбор материала о продукции, технологии ее производства и используемых нормативных документах

Основной этап практики посвящен решению отдельных задач, которые предстоит решать студенту в процессе обучения по направлению «Управление качеством» и выполнять в процессе своей профессиональной деятельности будущему специалисту по качеству. Для их выполнения необходимо собрать следующий материал:

1. Краткая характеристика объекта - определенного в задании вида продукции согласно методическим указаниям [1]:

- название и область применения;
- нормативный документ, устанавливающий требования к продукции;
- перечень технических характеристик продукции;
- классификация и пример условного обозначения.

2. Краткое описание технологического процесса, включая схему технологии производства продукции.

3. Описание одного из методов испытаний продукции.

4. Исходные данные для статистической обработки данных о качестве продукции.

Также на этом этапе студент должен ознакомиться с требованиями нормоконтроля, используемыми при оформлении текстовых документов - ГОСТ Р 2.105 и руководствоваться ими при оформлении результатов своей работы.

8.1.2.2. Методические рекомендации по приобретению навыков работы в библиотеке

Осознание библиотечной и информационной культуры как особого, относительно стало самостоятельного аспекта культуры ВОЗМОЖНЫМ В результате становления информационного подхода к познанию действительности, развития представлений об информационном обществе, в котором информационные ресурсы по своей значимости не уступают энергетическим, финансовым и другим стратегическим ресурсам.

Освоение этого раздела практики дает возможность более рационально организовать самостоятельную работу студентов, сократить интеллектуальные и временные затраты на поиск и аналитико-синтетическую переработку учебной и научной информации, повысить качество знаний за счет овладения более продуктивными видами интеллектуального труда.

8.1.2.3. Методические рекомендации по работе с электронными таблицами MS Excel.

В данном разделе практики должны быть рассмотрены:

- понятие статистической обработки данных.

- роль статистического контроля в управлении качеством продукции

- простейшие методы статистической обработки данных.

Табличный процессор MS Excel содержит большой набор средств анализа данных, предназначенный для решения различных статистических задач. Использование возможностей данной программы позволит существенно упростить процедуру обработки результатов контроля.

Перед началом выполнения расчетов необходимо привести теоретические сведения о необходимости ведения статистического контроля на производстве и возможностях программных продуктов для статистической обработки данных.

При оформлении результатов работы по данному разделу в отчете приводят результаты:

- решения задач статистического контроля качества продукции с помощью средств MS Excel

- результаты работы с мастером диаграмм

Для выполнения расчётов руководителем практики студенту выдается массив числовых данных - результатов испытаний конкретной продукции, для которых он рассчитывает статистические показатели и строит контрольную карту.

8.1.2.4. Методические рекомендации по работе с графическими редакторами

Готовый отчет по компьютерной практике студенты оформляют в виде презентации, выполненной в MSPowerPoint. При создании презентации необходимо продемонстрировать умение грамотно и лаконично излагать результаты проделанной работы, что будет полезно студенту при оформлении результатов научных исследований, выпускной квалификационной работы и др.

Презентация должна включать слайды со всеми основными разделам Отчета по компьютерной практике и содержать необходимые управляющие кнопки и гиперссылки для перехода между разделами

8.1.3. Методические рекомендации по заключительному этапу практики

На заключительном этапе практики студент оформляет отчёт, в котором приводит необходимые теоретические сведения и результаты работы в соответствующих программных продуктах, используемых в учебной и будущей профессиональной деятельности по управлению качеством. Требования к структуре и содержанию отчета приведены в п. 8.3 настоящей программы практики.

Готовый отчет также оформляется в виде презентации в MS Powerpoint.

Полностью готовый и оформленный отчет студенты защищают, используя для подготовки вопросы, приведенные в п. 8.2 настоящей программы.

#### 8.1.4. Методические рекомендации по самостоятельной работе студентов

Самостоятельная работа является главным условием успешного освоения компьютерной практики и формирования высокого профессионализма будущих бакалавров. Изучение отдельных тем практики необходимо осуществлять в соответствии с поставленными в них целями, их значимостью, основываясь на содержании и вопросах, поставленных в лекции преподавателя и приведенных в планах и заданиях к практическим занятиям, а также методических указаниях для студентов заочного обучения.

В учебниках и учебных пособиях, представленных в списке рекомендуемой литературы, содержатся возможные ответы на поставленные вопросы. Изучение каждой темы следует завершать выполнением практических заданий, ответами на тесты, решением задач, содержащихся в соответствующих разделах учебников и методических пособий. Для обеспечения систематического контроля над процессом усвоения тем следует пользоваться перечнем контрольных вопросов для проверки знаний.

#### 8.2. Типовые контрольные вопросы и задания, необходимые для оценки знаний, умений, навыков, характеризующих этапы формирования компетенций в процессе прохождения компьютерной практики

- Что такое качество?  $1.$
- 2. Что такое нормативный документ?
- 3. Какую информацию содержит ГОСТ на продукцию?
- 4. Как определить, какими техническими характеристиками должна обладать продукция?
- 5. Какие технологические операции может включать процесс производства продукции?

6. Какие программные продукты используются для решения задач в области профессиональной деятельности по управлению качеством?

- 7. Какие требования нормоконтроля предъявляются к оформлению текстовых документов?
- 8. Какие возможности для работы с рисунками имеются в MS Word

9. В чем заключается статистическая обработка данных? Какова ее роль в управлении качеством продукции?

- 10. Характеристика рабочей области MS Excel
- 
- 11. Характеристика рабочей области STATISTICA<br>12. Работа с электронными таблицами: форматирование, ввод формул
- 13. Работа с мастером диаграмм в MS Excel
- 14. Использование MS Excel при статистическом контроле качества продукции
- 15. Графические редакторы
- 16. Программные продукты, используемые для описания бизнес-процессов предприятия
- 17. Графический пакет MS PowerPoint: назначение, этапы создания презентации
- 18. Общая характеристика MS Visio
- 19. Применение MS Visio для создания блок-схем и других графических объектов
- 20. Понятие операционной системы (ОС). Основные решаемые задачи
- 21. Классификация компьютерных сетей
- 22. Локальные вычислительные сети. Топологии локальных вычислительных сетей
- 23. Глобальная сеть Internet. Основные возможности Internet
- 24. Электронная почта
- 25. Базы данных: назначение, принципы построения, используемое программное обеспечение
- 26. Понятие экспертной системы
- 27. Понятие информационной безопасности
- 28. Средства и способы защиты информации
- 29. Базы данных нормативных документов. Принципы построения и работы в них

#### 8.3. Формы отчетности по итогам компьютерной практики

8.3.2 Требования к отчету по компьютерной практике.

Отчет по компьютерной практике должен состоять из основной части и приложений. выполненных с использованием соответствующих программных средств.

Требования к оформлению отчета приведены в методических указаниях по прохождению компьютерной практики.

Описание структуры отчета приведено ниже.

Таблица 1 - Структура отчета

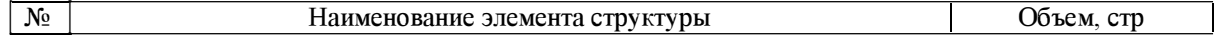

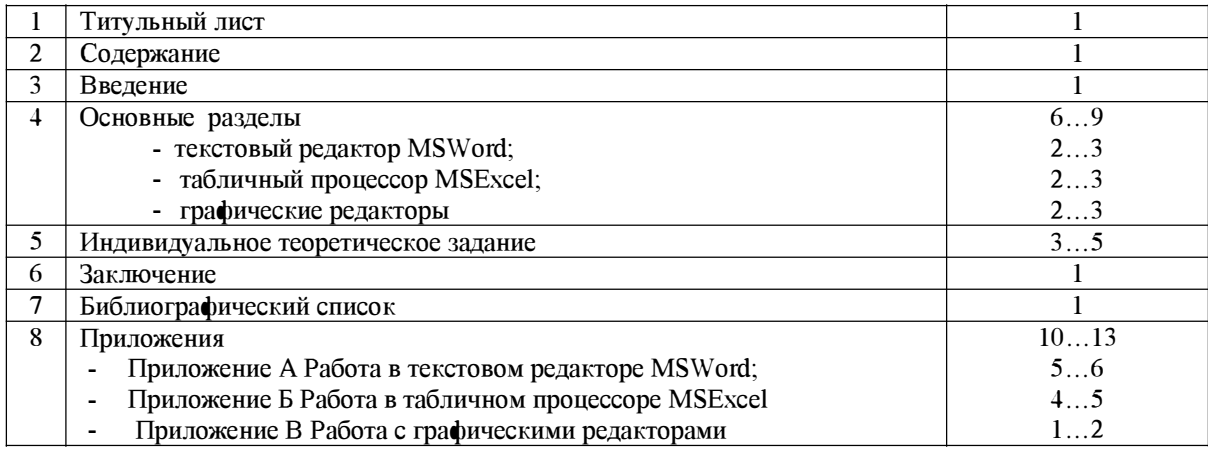

*Титулы-tый листдолжен* быть установленного образца с подписью руководителя от университета.

*Введение* -отражаются целии задачипрактики.

*Основные разделы* -дается краткая характеристика программным продуктам, используемых для решения задач в области профессиональной деятельности по управлению качеством

*Индивидуальноетеоретическое задание* включает в себя развернутое рассмотрение вопроса, поставленного руководителем практики от кафедры.

*Заключение* содержит основные выводы и результаты проделанной работы.

*Список литературы-* при прохождении практики и при подготовке отчета необходимо использовать научно-теоретические источники (учебники, учебные пособия, Интернет - сайты и т.п.), которые рекомендуют преподаватели по изучаемым дисциплинам.

*Приложения* - где представляются изученные и рассмотренные на практике возможности применения программных продуктов.

Отчет должен быть оформлен в соответствии с требованиями ГОСТ 2.105-95.

При защите отчета по компьютерной практике студент должен представить его преподавателю в распечатанном виде (текст на листах формата А4) и в электронном виде - как презентацию, выполненную в MSPowerPoint.

#### **8.4. Критерии оценки**

Промежуточная аттестация по практике проводится с целью выявления соответствия уровня теоретических знаний, практических умений и навыков по практике требованиям ФГОС ВО по направлению подготовки 27.03.02 «Управление качеством» в форме дифференцированного зачета (зачета с оценкой).

По итогам компьютерной практики практикант представляет руководителю практики отчет, состоящий из разделов, соответствующих плану прохождения практики.

Аттестация по итогам компьютерной практики осуществляется на кафедре «Стандартизации и управление качеством» при наличии оформленного в соответствии с требованиями нормоконтроля отчета и проходит в форме защиты отчета - устной беседы с руководителем практики от вуза.

На основе оценки полноты решения студентом задач практики, продемонстрированного при защите отчета, уровня знаний и освоения практических навыков, предусмотренных рабочей программой практики, выставляется дифференцированная оценка зачета.

Критерии дифференцированной оценки по итогам компьютерной практики:

- оценка «отлично» - выставляется студенту, если он своевременно в установленные сроки представил на кафедру оформленный в соответствии с требованиями отчет о прохождении практики; изложил в отчете в полном объеме вопросы по всем разделам практики; во время защиты отчета правильно ответил на все вопросы руководителя практики от вуза;

- оценка «хорошо» - выставляется студенту, если он своевременно в установленные сроки представил на кафедру отчет о прохождении практики; в отчете в полном объеме осветил вопросы по разделам практики; но получил незначительные замечания по оформлению отчета или во время защиты отчета ответил не на все вопросы руководителя практики от вуза;

оценка «удовлетворительно» — выставляется студенту, если он своевременно в установленные сроки представил на кафедру отчет о прохождении практики; но получил существенные замечания по оформлению или в отчете не в полном объеме осветил вопросы по разделам практики; или во время защиты отчета ответил не на все вопросы руководителя практики от вуза;

– оценка «неудовлетворительно» — выставляется обучающемуся, отсутствовавшему на аудиторных занятиях, предусмотренных программой компьютерной практики, не выполнившему в полном объеме программу практики, , или ответившему неверно на вопросы преподавателя при защите отчета.

Зарегистрированные и защищенные отчеты по компьютерной практике хранятся на кафедре в течение трех лет в соответствии с номенклатурой документации.

Студент, не прошедший практику или не получивший зачета по итогам ее прохождения, признается имеющим академическую задолженность. При наличии уважительной причины студенты, получившие неудовлетворительную оценку по практике, направляются на повторное прохождение практики.

#### **9. Учебно-методическое и информационное обеспечение практики**

а)основная литература:

1. Василькова И.В. Основы информационных технологий в MicrosoftOffice 2010 [Электронный ресурс]: практикум/ Василькова И.В., Васильков Е.М., Романчик Д.В.-Электрон. текстовые данные. Минск: ТетраСистемс, 2012. - 143 с. - Режим доступа: http://www.iprbookshop.ru/28169 .— ЭБС «IPRbooks»

2. Джеймс Р. Эванс Управление качеством [Электронный ресурс]: учебное пособие для студентов вузов, обучающихся по специальности «Менеджмент организации»/ Джеймс Р. Эванс— Электрон. текстовые данные. — М.: ЮНИТИ-ДАНА, 2015. — 673 с. — Режим доступа: http://www.iprbookshop.ru/52065 .— ЭБС «IPRbooks».

#### 6) дополнительная литература

!Пономарева Т. И.Информационные технологии в профессиональной деятельности [Электронный ресурс]: метод. указания к выполнению лабораторных работ для студентов очной формы обучения направления 38.03.06. - Белгород.: Изд-во БГТУ им. В. Г. Шухова, 2016. - 81 с. - Режим доступа: https://elib.bstu.ru/Reader/Вook/2016102615372756200000655140

2Всеобщее Управление качеством : учеб. для вузов / ред. О. П. Глудкин. - Москва : Радио и связь, 1999. - 600 с.

3 Методы и средства инженерно-технической защиты информации [Электронный ресурс]: учебное пособие/ В.И. Аверченков [и др.].— Электрон. текстовые данные.— Брянск: Брянский государственный технический университет, 2012. 187 с. Режим доступа: http://www.iprbookshop.ru/7000 .— ЭБС «IPRbooks».

в) Справочная и нормативная литература

1 ГОСТ 2.105-95 ЕСКД. Общие требования к текстовым документам

г) перечень интернет ресурсов

1. Электронно-библиотечная система ntb.bstu.ru;

2. http://statsoft.ru/ - сайт представителя разработчика системы *STAТISТICA*

3. http://docs.cntd.ru/document/1200102762 - стандарты на системы информационной безопасности

#### **10. Перечень информационных технологий**

В процессе организации компьютерной практики руководителями от выпускающей

кафедры и руководителем от предприятия (организации) применяются современные образовательные и научно-производственные технологии.

Основным методом, используемым при получении результатов исследования в ходе прохождения практики, является использование информационных ресурсов и баз данных (электронные каталоги библиотек и полнотекстовые электронные базы литературных источников используются при поиске материала для подготовки обучающегося к зачету о прохождении практики, а также при подготовке отчета по практике);

#### **11. Материально-техническое обеспечение практики**

Компьютерная практика может проводиться в структурных подразделениях университета, а также на базе предприятий и организаций. Перечень материально-технического обеспечения, имеющегося в **БГТУ** им. **В.Г.** Шухова для реализации программы компьютерной практики, включает в себя специальные аудитории для проведения занятий лекционного типа (в том числе групповых и индивидуальных консультаций, текущего контроля), а также аудитории для самостоятельной работы, которые укомплектованы специализированной мебелью и техническими средствами обучения, служащими для представления учебной информации большой аудитории.

Наименование специальных аудиторий БГТУ им. В.Г. Шухова, используемых при реализации компьютерной практики, а также сведения об их оснащенности представлены в таблице.

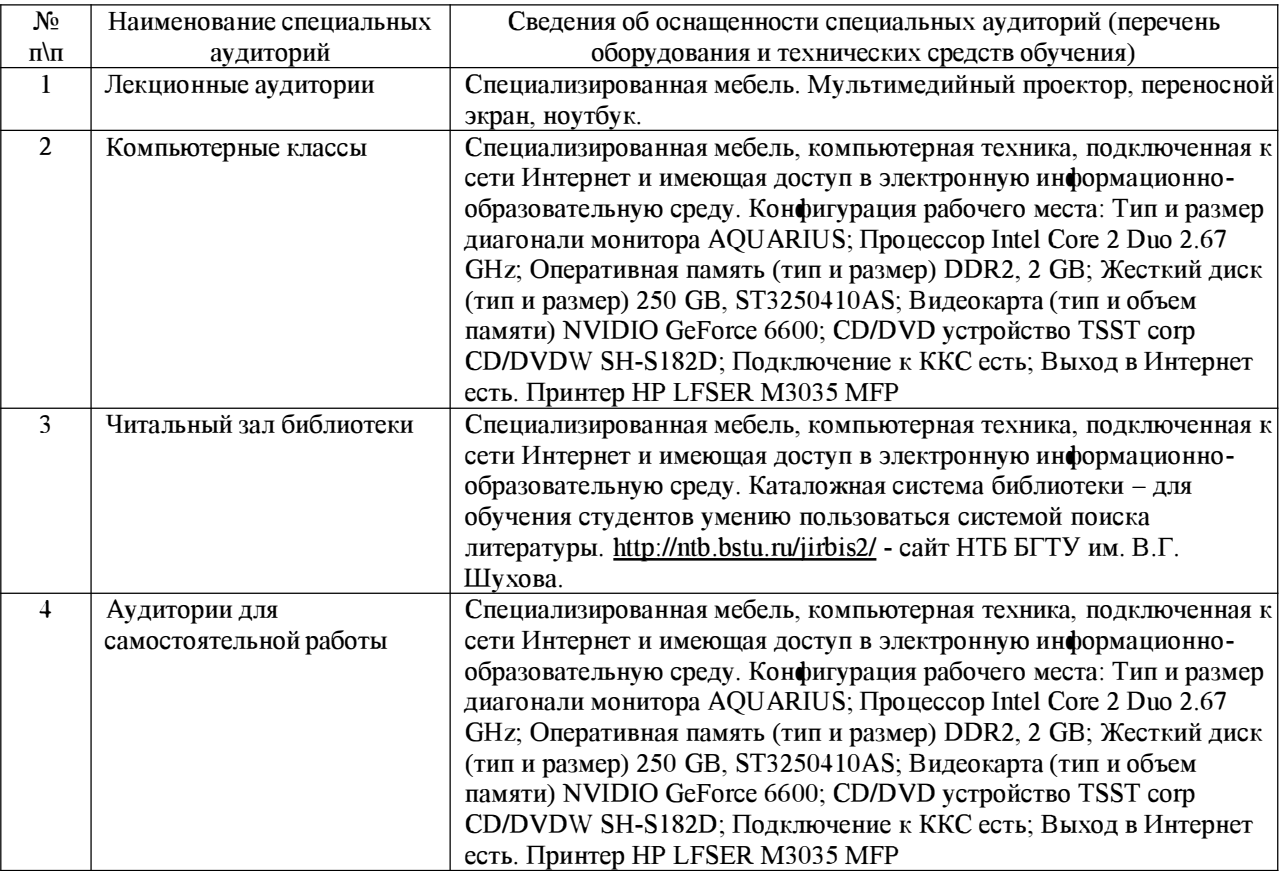

Для реализации программы компьютерной практики используется следующее лицензионное программное обеспечение:

-Microsoft Office 2013 (лицензионный договор № 31401445414 от 25.09.2014);

- Google Chrome (Свободно распространяемое **ПО** согласно условиям лицензионного соглашения);

- Mozilla Firefox (Свободно распространяемое **ПО** согласно условиям лицензионного соглашения);

-КонсультантПлюс (договор 22-15к от 01.06.2015 от 2015 г.).

Утверждение программы практик без изменений Программа практик без изменений утверждена на 2016 / 2017 учебный год.

Протокол № 12 заседания кафедры от «10» 06 2016 г. Заведующий кафедрой А.А. Афанасьев подпись, ФИО А.В.Белоусов Директор института nounner (DIK)

Утверждение программы практик без изменений Программа практик без изменений утверждена на 2017 / 2018 учебный год.

Протокол № 13 заседания кафедры от «26» 06 2017 г. Заведующий кафедрой А.А. Афанасьев подпись, ФИО А.В.Белоусов Директор института nounner (DIK)

Утверждение программы практик без изменений Программа практик без изменений утверждена на 2018 / 2019 учебный год.

Протокол № 9 заседания кафедры от «18» 05 2018 г.

Заведующий кафедрой А. Жранасьев *<u>RODINCK OHO</u>* А.В.Белоусов Директор института nount of N

Утверждение программы практик без изменений Программа практик без изменений утверждена на 2019 / 2020 уч. год. Протокол № 11 заседания кафедры от 14 «июня 2019 г.

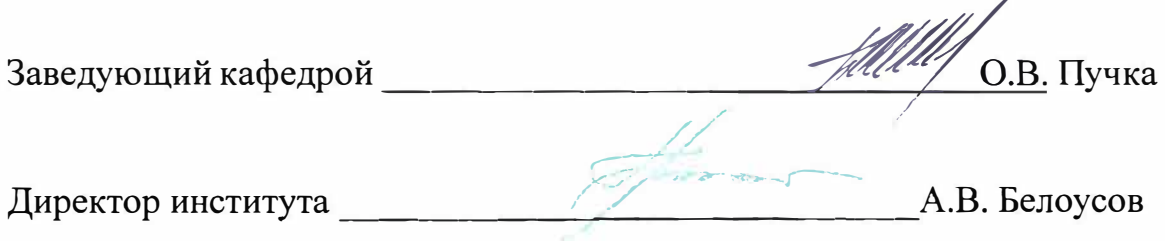

 $\omega_{\rm c}$ 

### **12. Утверждение рабочей программы практик**

Утверждение рабочей программы практик без изменений

Рабочая программа практик без изменений утверждена на 2020 / 2021 уч. год.

Протокол № 8 заседания кафедры от 22 «мая» 2020 г.

š.

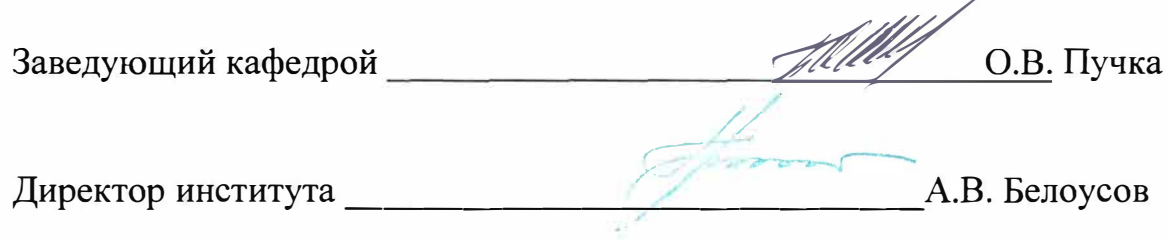

# **12. Утверждение рабочей программы практик**

Утверждение рабочей программы практик без изменений

Рабочая программа практик без изменений утверждена на 2021 / 2022 уч. год.

Протокол № 7 заседания кафедры от 28 «апреля» 2021 г.

 $\bullet$  .  $\pm$ 

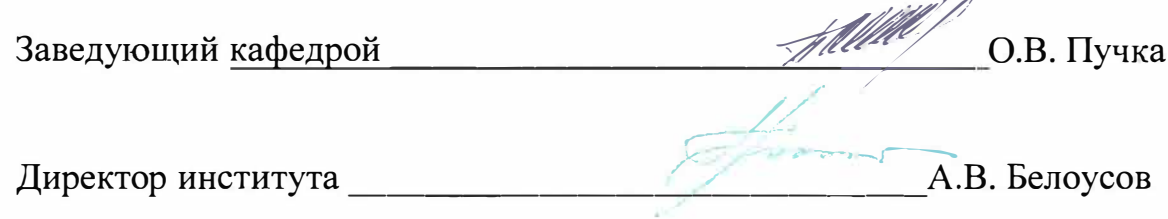

Приложение

#### **отзыв РУКОВОДИТЕЛЯ ПРАКТИКИ О РАБОТЕ СТУДЕНТА-ПРАКТИКАНТА**

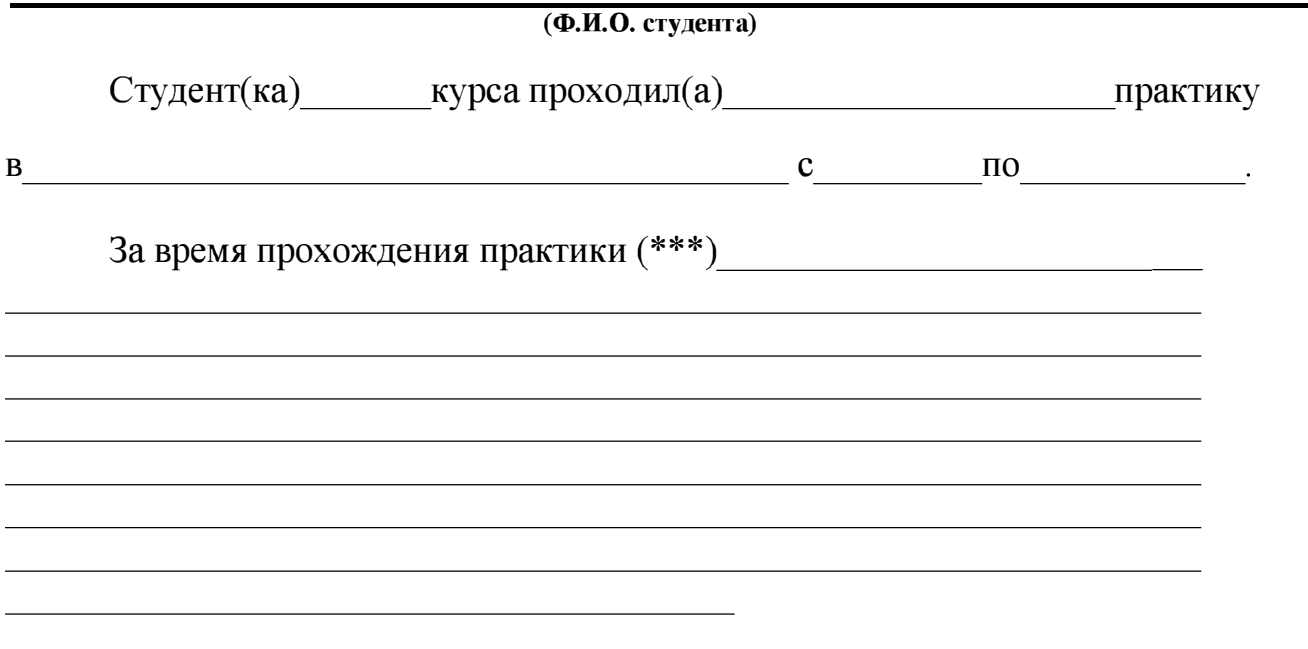

Оценка за работу в период прохождения практики:

Должность Ф.И.О. Руководителя практики Дата

\*\*\* в каком объеме выполнил(а) программу практики, с какой информацией ознакомился(лась), отношение к работе, взаимоотношение с коллективом и т.д.